- \*1 高校生の音楽視聴、聴く方法は「動画サイト」がトップ【 LINEリサーチ調べ】 (2023年7月閲覧) https://markezine.jp/article/detail/36546
- \*2 音楽と感情について䛾心理学的研究(2023年7月閲覧) https://core.ac.uk/download/pdf/229398023.pdf
- \*3 **OpenAI developer platform** (2023年11月閲覧) https://platform.openai.com/docs/guides/vision

## 空気を読むAI「KI」 表情や雰囲気を認識し、AIから話しかけて最適な音楽を再生するプロダクトの制作 群馬県立前橋高等学校 2年 小野瑛太 小板橋悠斗 村田佳成琉

## 参考文献

ユーザーの表情や雰囲気をAIが読取る判定部に表情と様 子を判定する機能を実装することで、AIから働きかけ、感 情や様子に合わせた最適な音楽を再生するシステムがで きた。表情認識の精度を向上させることやユーザーそれぞ れの好みに適した音楽を流せるようにすること、会話のバ リエーションを増やすことが課題である。また、Swiftを使用 しアプリ化も行いたい。

## 動機・目的 会話判定 音楽を聴く方法の殆どは音楽配信サービスを利用している デバイス側から音声で会話するように、表情に合わせた (\*1)。音楽は人々の感情にプラスの影響を与えるが(\*2)、 音楽をかけるかどうかを判定する。会話は感情レベルに 現在の音楽配信サービスではただ音楽を流す媒体にすぎ 応じたテンプレートを実装した。 ない。そこでAIを利用してその人の状況を認識し、AIから人 検証 に働きかけることで最適な音楽を再生できるシステムを開 音声出力にOpen Jtalkを用いて音楽再生の許可(図3) 発したいと考えた。 をとり、SpeechRecognitionの音声認識 で使用者の承諾を確認し、音楽を再生することができ システム概要 た。 ֖֚֚֡֬֝֬֝ システムは表情・音楽・会話判定部からなる(図1) 悲しそうですね。気分がリフレッシュする音楽 を再生しましょうか。 開始 画像判定 表情 判定 KI お願い  $\ddot{\phantom{a}}$ 感情分類  $\overline{\phantom{a}}$ 画像撮影 図3 会話判定部の概要 音楽選択 音声出力 会話 音楽 システムの課題と検証 判定 判定 音楽再生 2 音声認識 システムの課題 表情判定において、neutralでは最 適にカテゴライズされない。 終了爸 図1:システムフロー図 検証 GPT-4V API に対して、BASE64化したwebカメラ画像と、 表情判定 質問" describe the person's vibe in the image in one word"(画像に映る人の雰囲気を一言で表現してください) RaspberryPi 4とwebカメ (\*3) をインプットすることで、neutral判定されたユーザーの  $\mathbf{C}$ ラを用いて、Python上で logi 雰囲気をキーワード化できた。 表情を認識し、感情を認

## まとめと展望

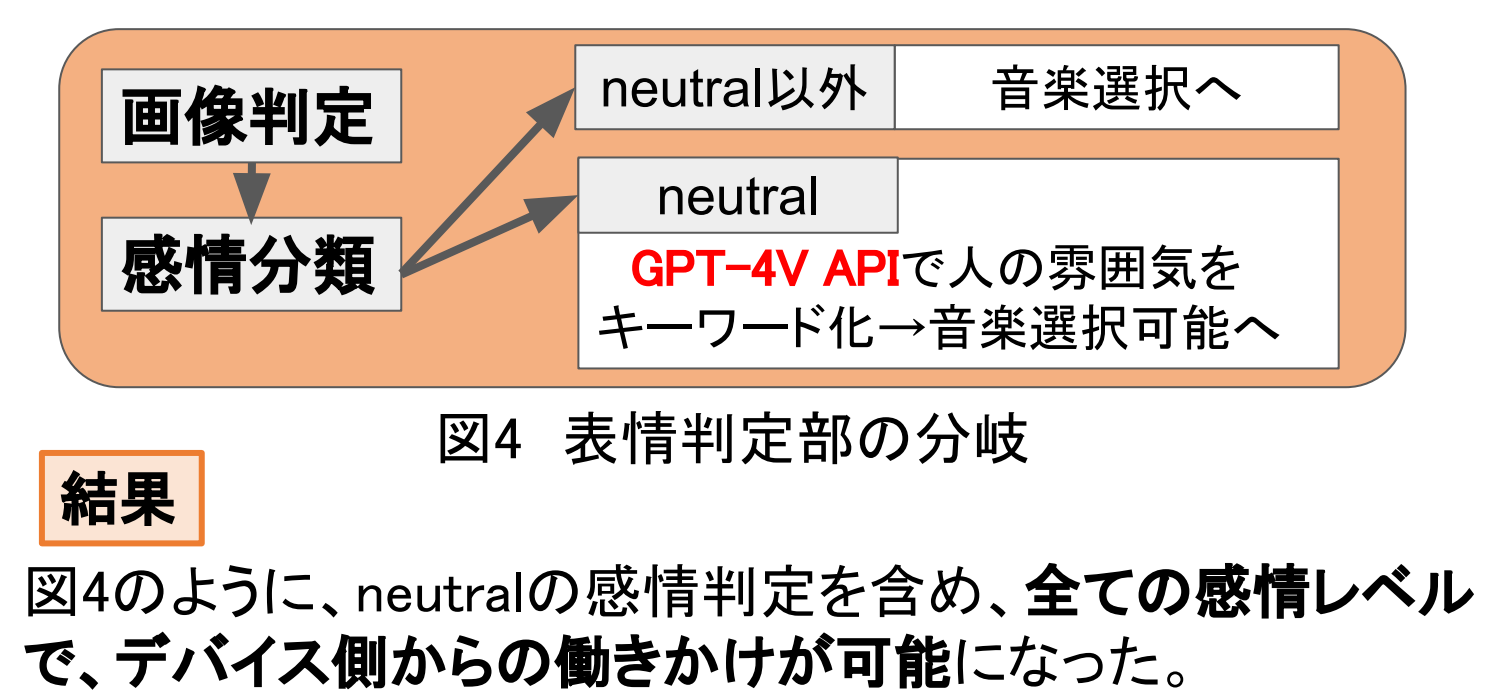

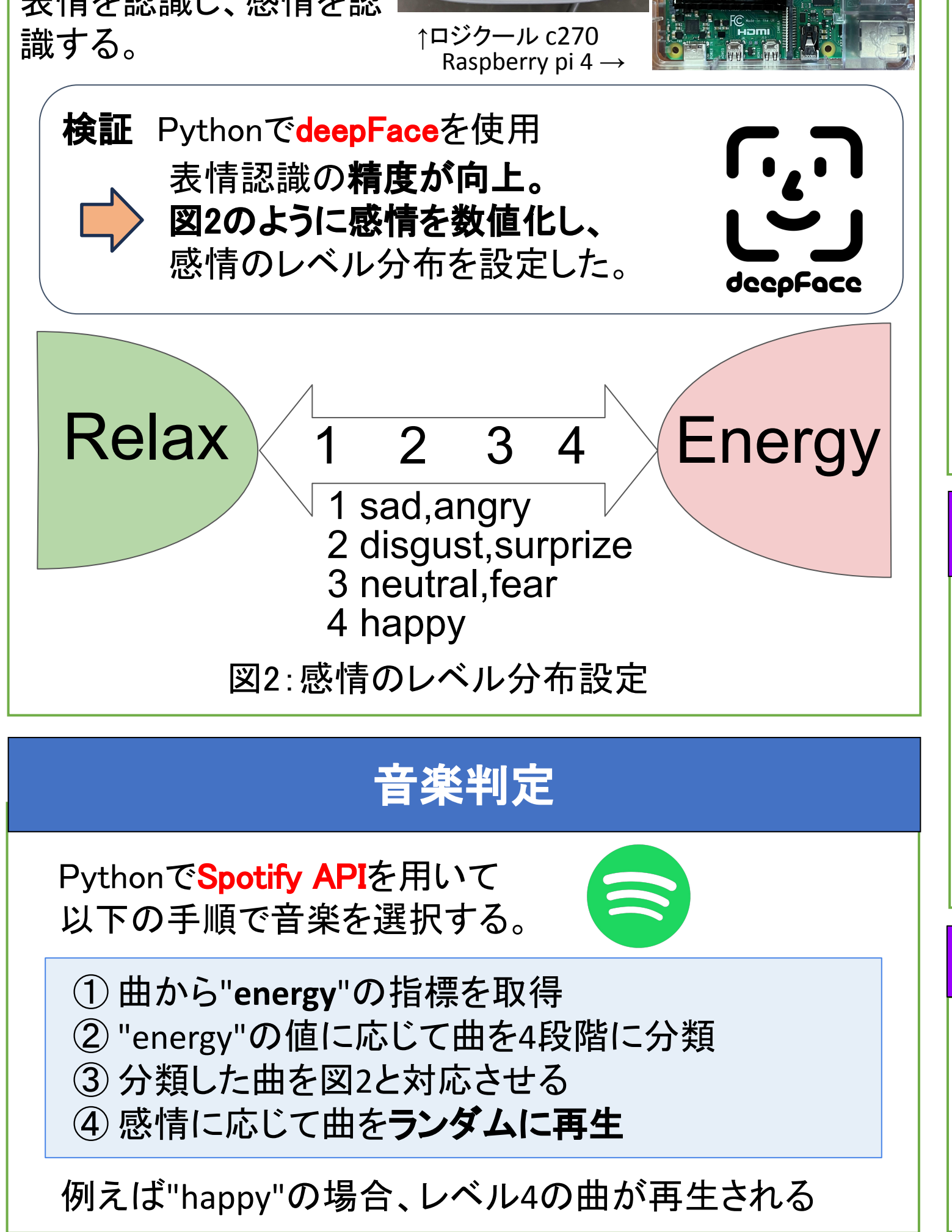